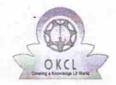

## eVidyalaya Half Yearly Report

Department of School & Mass Education, Govt. of Odisha

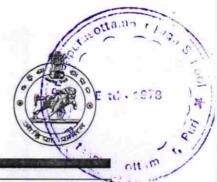

06/24/2016

| School Name               | : PRATAP PURUSOTTAMPUR HIGH         | SCHOOL                |
|---------------------------|-------------------------------------|-----------------------|
| U_DISE:<br>21181012303    | District : PURI                     | Block :<br>PURI SADAR |
| Report Create Date : 00   | 000-00-00 00:00:00 (18419)          |                       |
| PROPERTY OF THE PROPERTY. |                                     |                       |
|                           | general_info                        |                       |
| » Half Yearly Re          | eport No                            | 5                     |
| » Half Yearly Ph          | ase                                 | 1                     |
| » Implementing            | Partner                             | IL&FS ETS             |
| » Half Yearly Pe          | eriod from                          | 04/02/2016            |
| » Half Yearly Pe          | eriod till                          | 10/01/2016            |
| » School Coord            | inator Name                         | DILLIP KUMAF<br>PANI  |
|                           | Leaves taken for the following      | g Month               |
| » Leave Month             | 1                                   | April                 |
| » Leave Days1             |                                     | 0                     |
| » Leave Month             | 2                                   | Мау                   |
| » Leave Days2             |                                     | 0                     |
| » Leave Month             | 3                                   | June                  |
| » Leave Days3             |                                     | 0                     |
| » Leave Month             | 4                                   | July                  |
| » Leave Days4             |                                     | 0                     |
| » Leave Month             | 5                                   | August                |
| » Leave Days5             |                                     | 0                     |
| » Leave Month             | 6                                   | September             |
| » Leave Days6             |                                     | 0                     |
| » Leave Month 7           |                                     | October               |
| » Leave Days7             |                                     | 0                     |
|                           | Equipment Downtime De               | tails                 |
| » Equipment are           | e in working condition?             | Yes                   |
| » Downtime > 4            | Working Days                        | No                    |
| » Action after 4          | working days are over for Equipment |                       |
|                           | Training Details                    |                       |
| » Refresher trai          | Yes                                 |                       |

» Refresher training Conducted Date

| Educational content Deta                    | ails             |
|---------------------------------------------|------------------|
| e Content installed?                        | Yes              |
| SMART Content with Educational software?    | Yes              |
| Stylus/ Pens                                | Yes              |
| USB Cable                                   | Yes              |
| Software CDs                                | Yes              |
| Uşer manual                                 | Yes              |
| Recurring Service Deta                      | ils              |
| Register Type (Faulty/Stock/Other Register) | YES              |
| Register Quantity Consumed                  | 1                |
| Blank Sheet of A4 Size                      | Yes              |
| A4 Blank Sheet Quantity Consumed            | 2970             |
| Cartridge                                   | Yes              |
| Cartridge Quantity Consumed                 | 1                |
| USB Drives                                  | Yes              |
| USB Drives Quantity Consumed                | 1                |
| Blank DVDs Rewritable                       | Yes              |
| Blank DVD-RW Quantity Consumed              | 25               |
| White Board Marker with Duster              | Yes              |
| Quantity Consumed                           | 6                |
| Electricity bill                            | Yes              |
| Internet connectivity                       | Yes              |
| Reason for Unavailablity                    |                  |
| Electrical Meter Reading and Generate       | or Meter Reading |
| Génerator meter reading                     | 745              |
| Electrical meter reading                    | 628              |
| Equipment replacement de                    | etails           |
| Replacement of any Equipment by Agency      | No               |
| Name of the Equipment                       |                  |
| Theft/Damaged Equipm                        | ent              |
| Equipment theft/damage                      | No               |
| If Yes; Name the Equipment                  |                  |
| Lab Utilization details                     |                  |
| No. of 9th Class students                   | 82               |
| 9th Class students attending ICT labs       | 82               |
| No. of 10th Class students                  | 100              |
| 10th Class students attending ICT labs      | 100              |
| No. of hours for the following month lab    |                  |
| Ionth-1                                     | April            |
| WOULD I                                     | April            |

» Month-1

| Hours1                                  | 26        |
|-----------------------------------------|-----------|
| Month-2                                 | May       |
| Hours2                                  | 9         |
| Month-3                                 | June      |
| Hours3                                  | 26        |
| Month-4                                 | July      |
| Hours4                                  | 61        |
| Month-5                                 | August    |
| Hours5                                  | 61        |
| Month-6                                 | September |
| Hours6                                  | 61        |
| Month-7                                 | October   |
| Hours7                                  | 4         |
| Server & Node Downtime                  | e details |
| Server Downtime Complaint logged date1  |           |
| Server Downtime Complaint Closure date1 |           |
| Server Downtime Complaint logged date2  |           |
| Server Downtime Complaint Closure date2 |           |
| Server Downtime Complaint logged date3  |           |
| Server Downtime Complaint Closure date3 |           |
| No. of Non-working days in between      | 0         |
| No. of working days in downtime         | 0         |
| Stand alone PC downtime                 | e details |
| PC downtime Complaint logged date1      |           |
| PC downtime Complaint Closure date1     |           |
| PC downtime Complaint logged date2      |           |
| PC downtime Complaint Closure date2     |           |
| PC downtime Complaint logged date3      |           |
| PC downtime Complaint Closure date3     |           |
| No. of Non-working days in between      | 0         |
| No. of working days in downtime         | 0         |
| UPS downtime deta                       | ails      |
| » UPS downtime Complaint logged date1   |           |
| » UPS downtime Complaint Closure date1  |           |
| » UPS downtime Complaint logged date2   |           |
| » UPS downtime Complaint Closure date2  |           |
| » UPS downtime Complaint logged date3   |           |
| » UPS downtime Complaint Closure date3  |           |
| » No. of Non-working days in between    | 0         |
| » No. of working days in downtime       | 0         |

| » UPS downtime Complaint logged date1                                                                                       |            |
|----------------------------------------------------------------------------------------------------|------------|
| » UPS downtime Complaint Closure date1                                                                                      |            |
| » UPS downtime Complaint logged date2                                                                                       |            |
| » UPS downtime Complaint Closure date2                                                                                      |            |
| » UPS downtime Complaint logged date3                                                                                       |            |
| » UPS downtime Complaint Closure date3                                                                                      |            |
| » No. of Non-working days in between                                                                                        | 0          |
| » No. of working days in downtime                                                                                           | 0          |
| Integrated Computer Projector downtin                                                                                       | ne details |
| » Projector downtime Complaint logged date1                                                                                 |            |
| » Projector downtime Complaint Closure date1                                                                                |            |
| » Projector downtime Complaint logged date2                                                                                 |            |
| » Projector downtime Complaint Closure date2                                                                                |            |
| » Projector downtime Complaint logged date3                                                                                 |            |
| » Projector downtime Complaint Closure date3                                                                                |            |
| » No. of Non-working days in between                                                                                        | 0          |
| » No. of working days in downtime                                                                                           | 0          |
| Printer downtime details                                                                                                    |            |
| » Printer downtime Complaint logged date1                                                                                   |            |
| » Printer downtime Complaint Closure date1                                                                                  |            |
| » Printer downtime Complaint logged date2                                                                                   |            |
| » Printer downtime Complaint Closure date2                                                                                  |            |
| » Printer downtime Complaint logged date3                                                                                   |            |
| » Printer downtime Complaint Closure date3                                                                                  |            |
| » No. of Non-working days in between                                                                                        | 0          |
| » No. of working days in downtime                                                                                           | 0          |
| Interactive White Board (IWB) downtin                                                                                       | ne details |
| » IWB downtime Complaint logged date1                                                                                       |            |
| » IWB downtime Complaint Closure date1                                                                                      |            |
| » IWB downtime Complaint logged date2                                                                                       |            |
| » IWB downtime Complaint Closure date2                                                                                      |            |
| » IWB downtime Complaint logged date3                                                                                       |            |
| » IWB downtime Complaint Closure date3                                                                                      |            |
| » No. of Non-working days in between                                                                                        | 0          |
|                                                                                                    |            |
| » No. of working days in downtime                                                                                           | 0          |
| » No. of working days in downtime Servo stabilizer downtime deta                                                            | ****       |
|                                                                                                    | *****      |
| Servo stabilizer downtime deta » stabilizer downtime Complaint logged date1                                                 | ****       |
| Servo stabilizer downtime deta                                                                                              | ******     |
| Servo stabilizer downtime deta  » stabilizer downtime Complaint logged date1  » stabilizer downtime Complaint Closure date1 |            |

| » stabilizer downtime Complaint Closure date3  |                        |
|------------------------------------------------|------------------------|
| » No. of Non-working days in between           | 0<br>0                 |
| » No. of working days in downtime              |                        |
| Switch, Networking Components and other periph | neral downtime details |
| » peripheral downtime Complaint logged date1   |                        |
| » peripheral downtime Complaint Closure date1  |                        |
| » peripheral downtime Complaint logged date2   |                        |
| » peripheral downtime Complaint Closure date2  |                        |
| » peripheral downtime Complaint logged date3   |                        |
| » peripheral downtime Complaint Closure date3  |                        |
| » No. of Non-working days in between           | 0                      |
| » No. of working days in downtime              | 0                      |

Signature of Head Master/Mistress with Seal for Headmaster 24-10-2016

Protopporusottampur High School